# <span id="page-0-0"></span>**Trendline**

### **Description**

A [Trendline](#page-0-0) object represents a series trendline. To create a Trendline object, call [Trendlines.CreateTrendline](https://wiki.softartisans.com/pages/viewpage.action?pageId=1967044) .

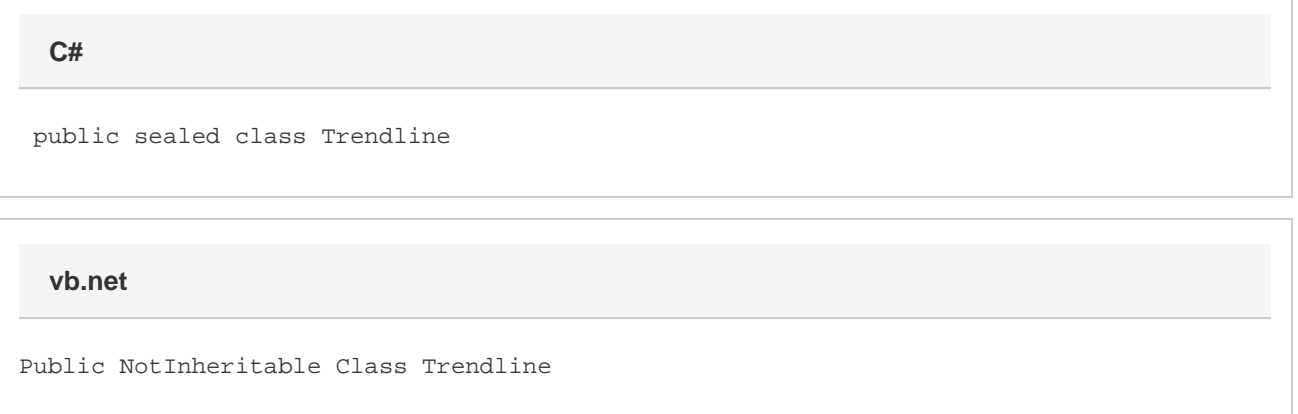

## **Properties**

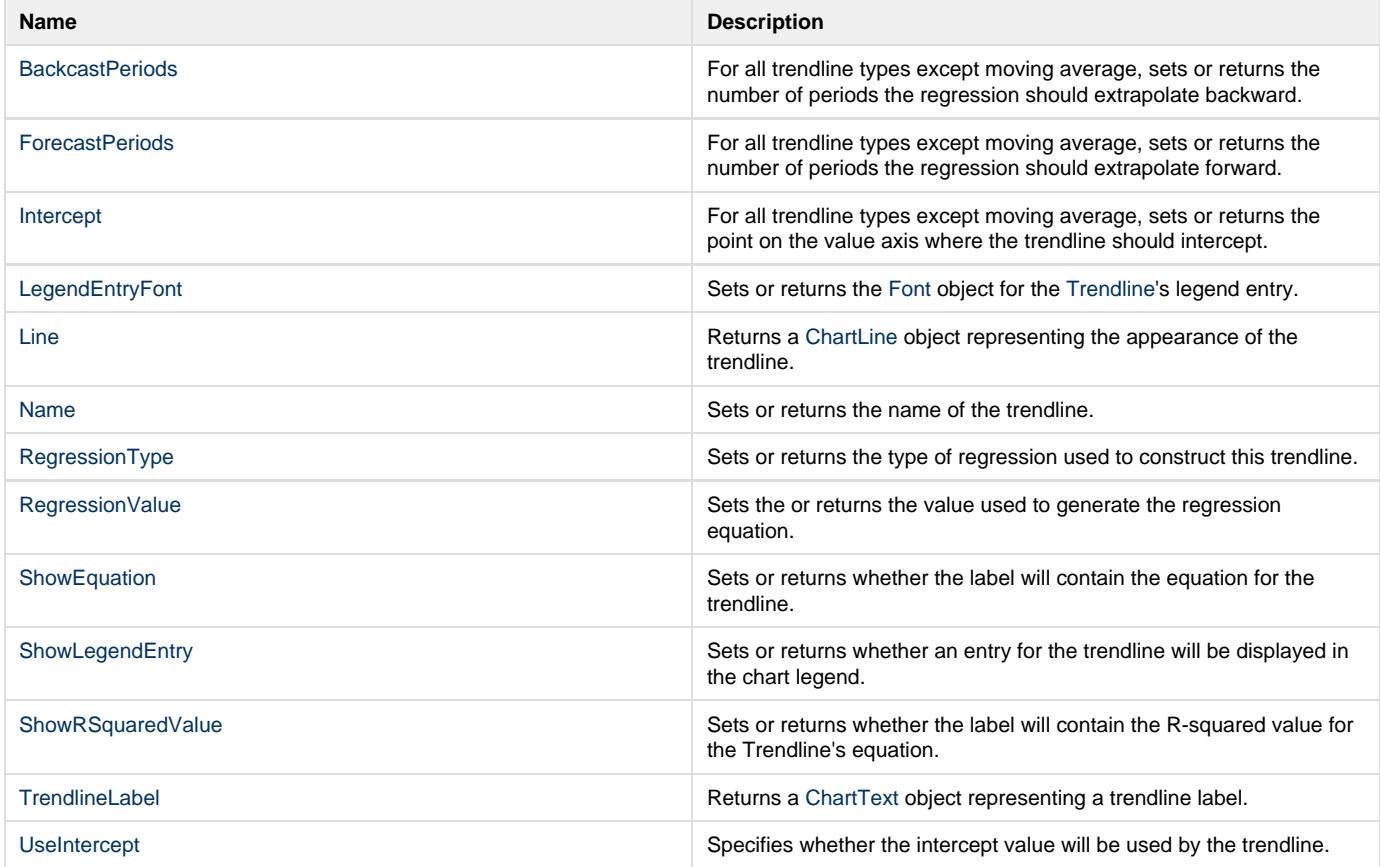

#### **Methods**

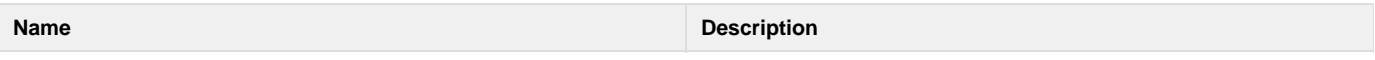

#### **Nested Classes**

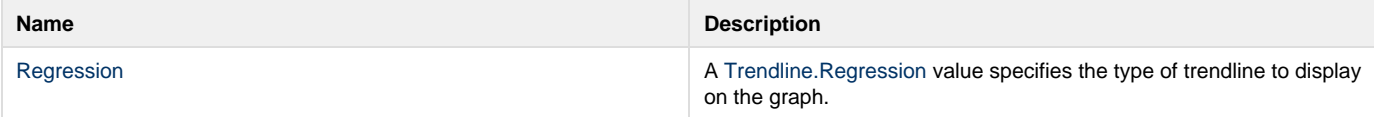